CS 580 Client-Server Programming Spring Semester, 2007 Doc 12 States March 13, 2007

Copyright ©, All rights reserved. 2007 SDSU & Roger Whitney, 5500 Campanile Drive, San Diego, CA 92182-7700 USA. OpenContent (http:// www.opencontent.org/opl.shtml) license defines the copyright on this document.

## **References**

Design Patterns: Elements of Reusable Object-Oriented Software, Gamma, Helm, Johnson, Vlissides, Addison-Wesley, 1995

Selected Patterns for Implementing Finite State Machines, Paul Adamczyk, http://hillside.net/plop/2004/papers/padamczyk0/PLoP2004\_padamczyk0\_0.doc, referenced from http://hillside.net/plop/2004/final\_submissions.html

## **States**

Some Servers are stateful or have modes

Each connection has different states

Some commands are only legal in some states

How to deal with states?

If (case) statements Table of function pointers State Objects (State pattern)

## **Finite Automata - State Machines**

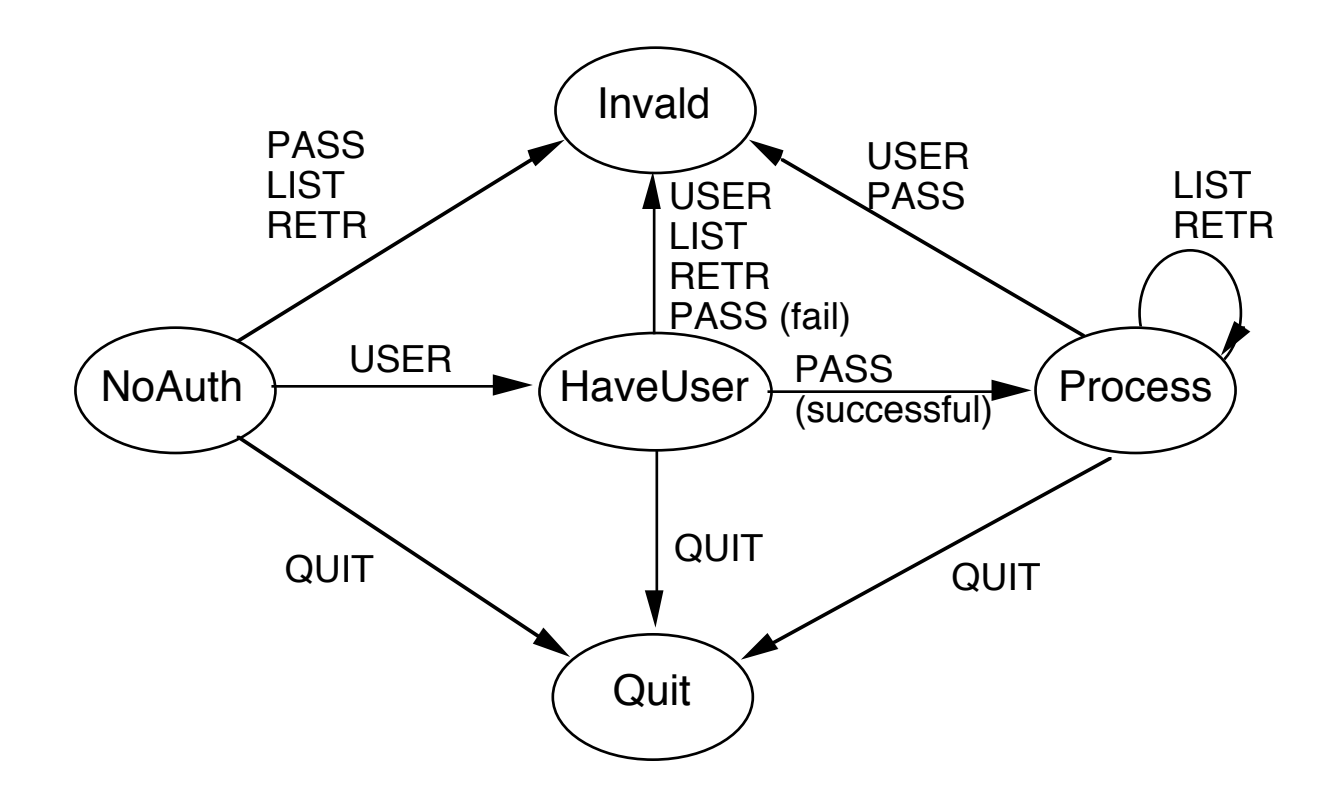

# **Using Switch Statements**

```
int state = 0;
while (true) {
 command = input.read();switch (state) {
   case 0:
     if (command.isUser()) {
       username = command.argument();
       state = 1;
     }
     else if (command.isQuit())
       state = 4;
     else
       error("Illegal command: " + command);
     break;
   case 1:
     if (command.isPassword()) {
       if (valid(username, command.argument()))
        state = 2;
       else {
        error("Unauthorized User");
        state = 3;
       }
     }
     else
       error("Unknown: " + command);
     break;
```
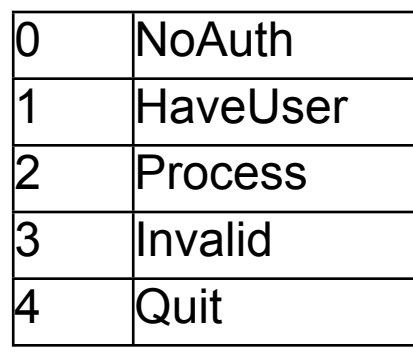

## **More Readable Version**

```
int state = NO_AUTH;
while (true) {
     command = input.read();switch (state) {
          case NO_AUTH:
               noAuthorizationStateHandle( command );
               break;
          case HAVE_USER:
               haveUserStateHandle( command );
               break;
          case PROCESS:
               processStateHandle( command );
               break;
          case INVALID:
               invalidStateHandle( command );
               break;
          case QUIT:
               quitStateHandle( command );
               break;
     }
                                                  void noAuthorizationStateHandle(PopCommand a Command) 
                                                   {
                                                    if (command.isUser()) {
                                                     username = command.argument();
                                                     state = HAVE_USER;
                                                    }
                                                    else if (command.isQuit())
                                                     state = QUIT;
                                                    else
                                                     error("Illegal command: " + command);
                                                  }
```
## **Switch Method Analysis**

### **Disadvantages**

Hard to read for large or complex states

Hard to modify

Hard to debug

The code will get very long very quickly

### **Advantages**

Everyone understands if statements

Simple for small/simple situations

# **Special Case**

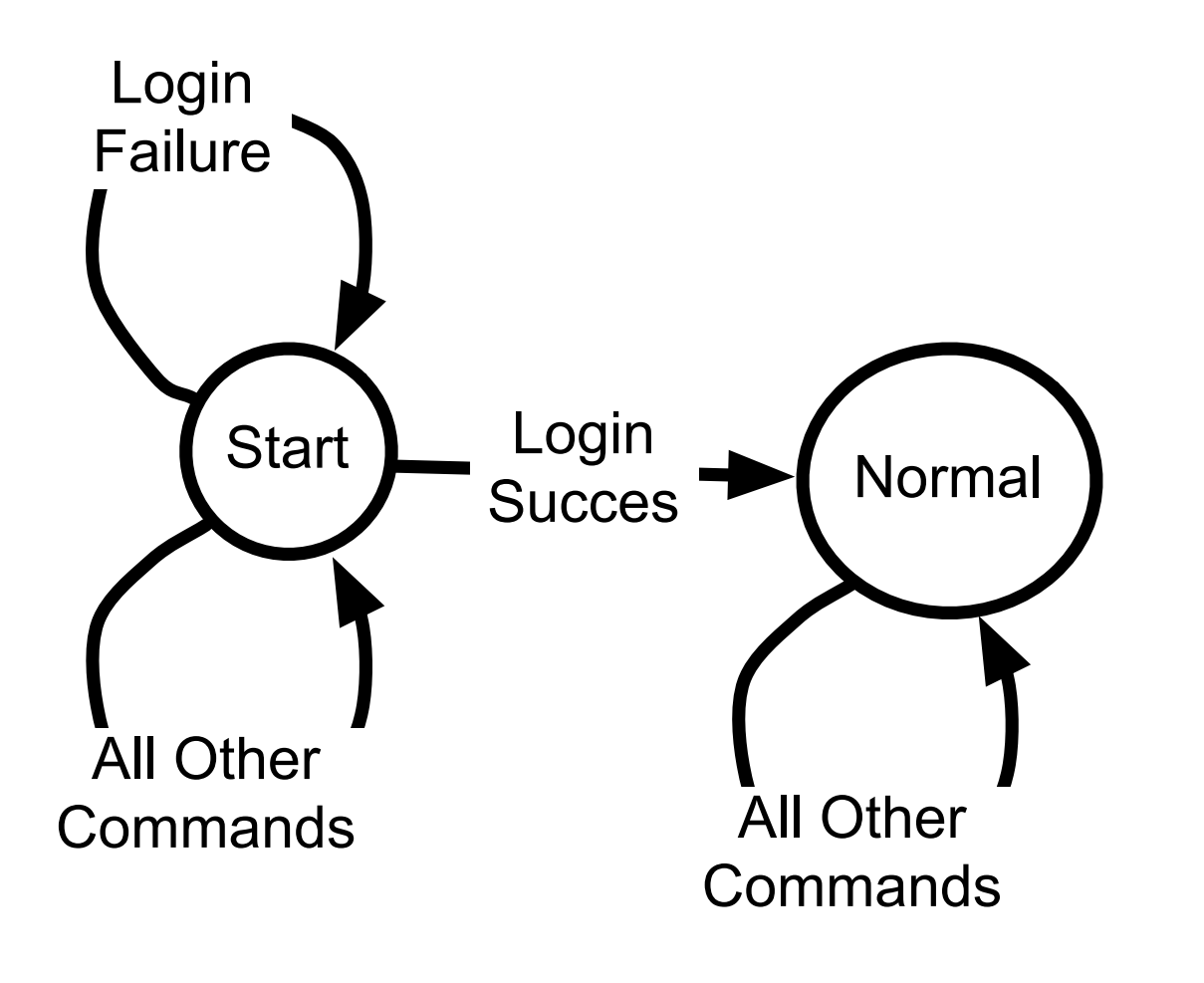

command = input.nextCommand()

if command.isLogin() process login else handle illegal command end

while !command.quit? command = input.nextCommand() process command end

# **Implementing a State Machine with a Table**

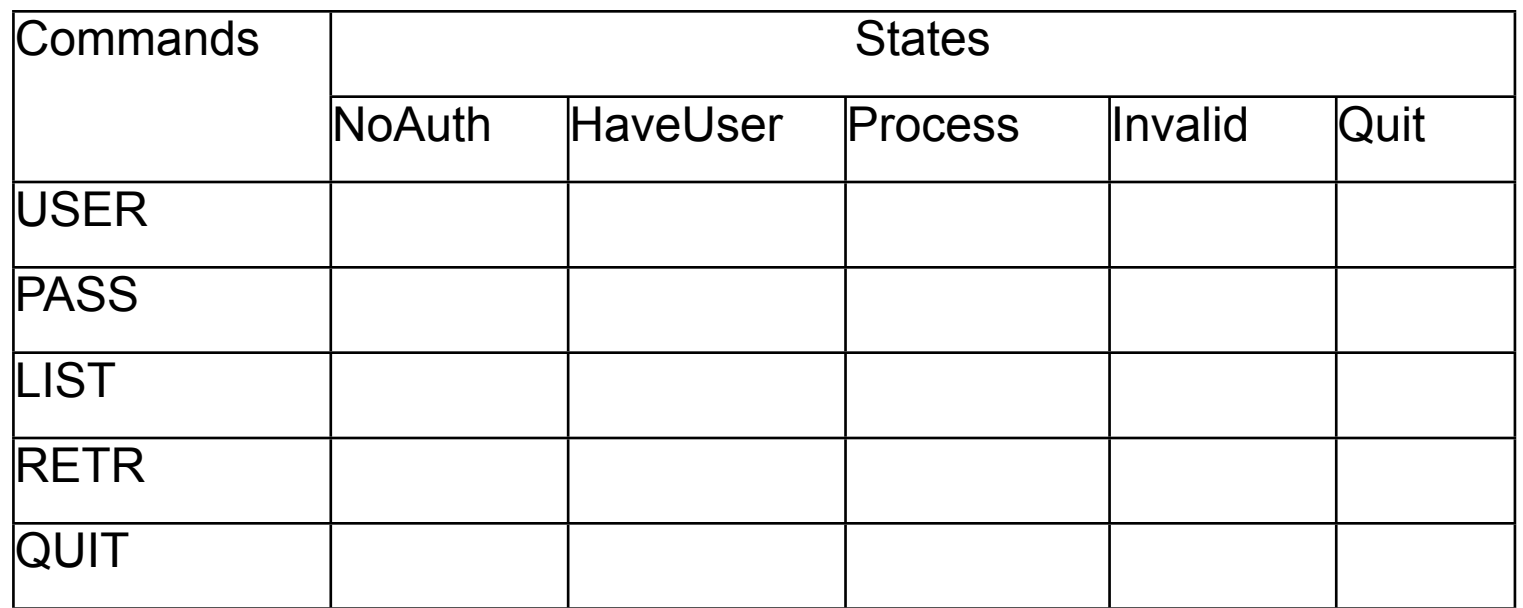

Each cell needs:

A function to process request

Next state on success

Next state on failure

# **State Table Details**

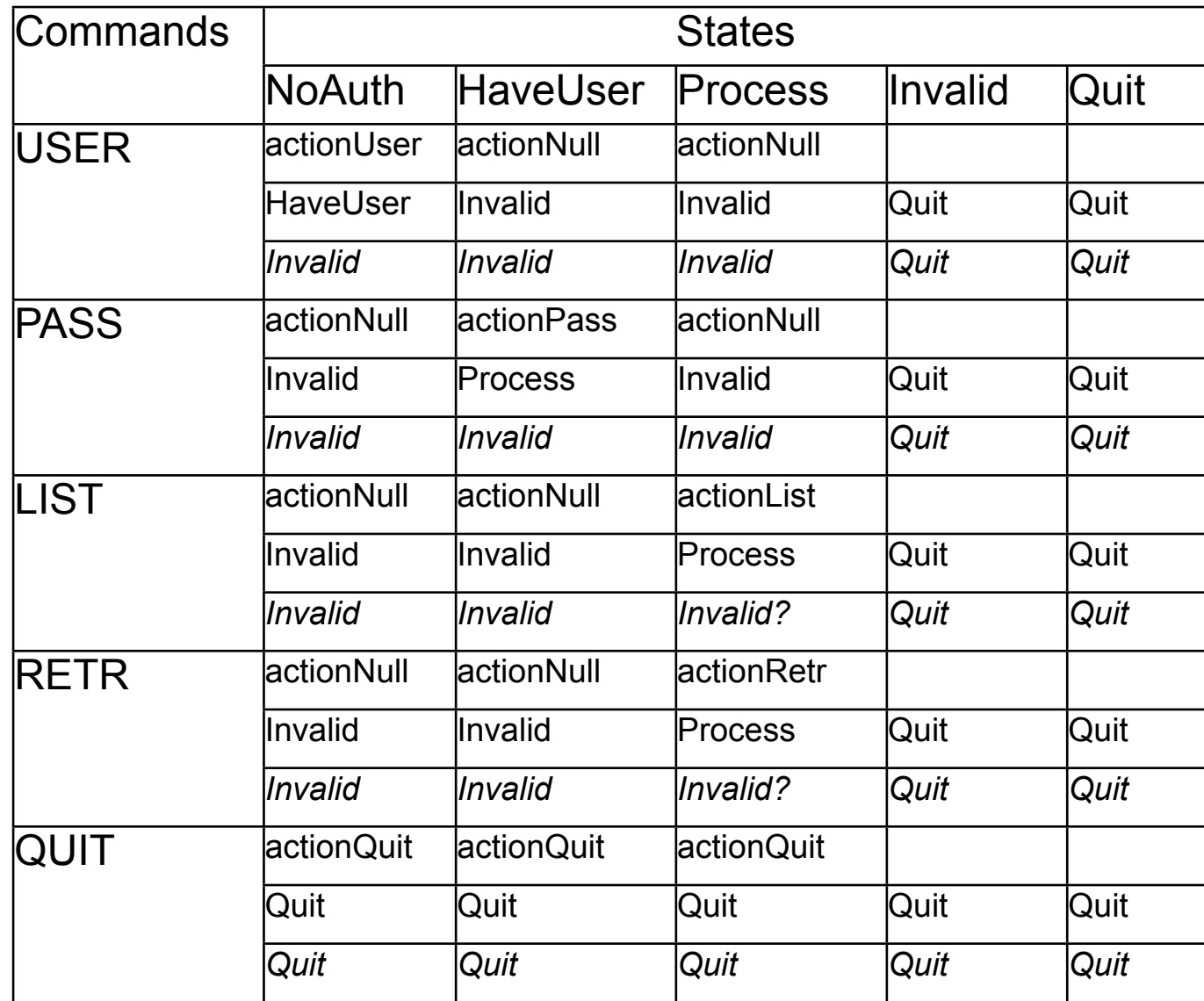

Function to process request

Next State on success

*Next State on failure*

## **Basic Operation**

Get request from user

Use current state and new request to find in table operation to perform

Perform the operation

Change state based on table and result of operation

## **How to place Operation in a Table**

### **C/C++**

Use function pointers

### **Smalltalk**

Use symbols and reflection Use blocks

#### **Java**

Use reflection Use Inner classes

## **Ruby**

Use function references

## **Function Pointers in C/C++**

void quickSort( int\* array, int LowBound, int HighBound){ // source code to sort array from LowBound to HighBound // using quicksort has been removed to save room on page }

```
void mergeSort(int* array, int LowBound, int HighBound) { // same here}
```
void insertionSort(int\* array, int LowBound, int HighBound) { // ditto }

```
void main() {
 void (*sort) (int*, int, int);
 int size;
 int data[100];
```

```
// pretend data and Size are initialized
```

```
if (size < 25)
 sort = insertionSort;
else if (size > 100) 
 sort = quickSort;
else
 sort = mergeSort;
sort(data, 0, 99);
```
}

```
struct
{
     int currentState;
     char *command;
     int stateIfSucceed;
     int stateIfFailed;
     int (*action)(char **);
} actionTable[] =
{
     {0, "USER", 1, 3, actionUser},
     {0, "QUIT", 4, 4, actionQuit},
     {1, "PASS", 2, 3, actionPass},
     {1, "QUIT", 4, 4, actionQuit},
     {2, "LIST", 2, 2, actionList},
     {2, "RETR", 2, 2, actionList},
     {2, "QUIT", 4, 4, actionList},
     {0, 0, 0, 0, 0}
};
```
Easy to see what is going on.

Easy to add new commands.

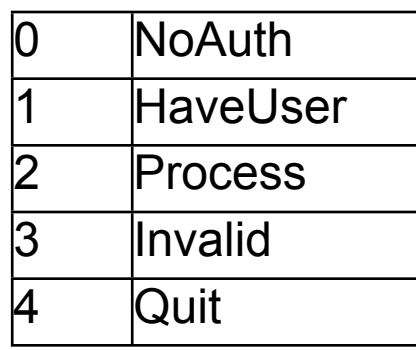

# **Ruby Method References**

def cat() puts 'dog' end

def increase(aNumber) puts aNumber + 1 end

 $x = method(cat)$ x.call

y = method(:increase) y.call(4)

# **Ruby State Table**

```
noAuth = { #Command Success Fail State action
   :user => [:HaveUser, :Invalid, method(:actionUser)]
   :quit => [:Quit, :Quit, method(:actionQuit)]
   etc.
}
haveUser = \{ :pass => [:Process, :Invalid, method(:actionPass)]
   :quit => [:Quit, :Quit, method(:actionQuit)]
   etc
}
stateTable = \{ :NoAuth => noAuth
   :HaveUser => haveUser
   etc
}
                                      currentState = :NoAuth
                                      while currentState != :Quit
                                         command = input.readCommmand()
                                         stateOperations = stateTable[currentState][command.symbol]
                                         operationSucceeded? = stateOperations[3].call(command.data)
                                         if operationSucceeded?
                                            currentState = stateOperations[0]
                                         else
                                            currentState = stateOperations[1]
                                      end
                                                                           def actionUser
                                                                                blah
                                                                           end
                                                                           def actionQuit
                                                                                blah
                                                                           end
```
## **Java Reflection**

**Class.getMethod** maps strings to method objects

public Method getMethod(String name,Class parameterTypes[]) throws NoSuchMethodException, SecurityException

**Method.invoke**() executes method objects

public Object invoke(Object receiver, Object... args)

## **A Class for an Example**

```
class Example
 {
  public void getLunch()
\{ System.out.println( "Lunch Time!");
 }
  public void getLunch( String day)
\{ System.out.println( "Lunch Time for " + day);
 }
  public void eatOut( String where)
\{ System.out.println( "MacDonalds? ");
 }
  public void eatOut( int where)
\{ System.out.println( "PizzaHut? " + where );
 }
  }
```
## **Reflection Example**

```
import java.lang.reflect.Method;
```

```
class Test
 {
  public static void main( String args[] ) throws Exception
\{Example a = new Example();
```
Class[] stringType = { Class.forName( "java.lang.String" ) };

```
 Object[] stringParameter = { "Monday" };
```
Method tryMe;

}

}

tryMe = a.getClass().getMethod( "getLunch", stringType );

tryMe.invoke( a, stringParameter );

# **Sample Table Entry**

```
class StateTableEntry {
    int currentState;
    String command;
    int stateIfSucceed;
    int stateIfFailed;
    Method action;
}
```
StateTableEntry sample = new StateTableEntry(); Class[] stringType = { Class.forName( "java.lang.String" ) }; sample.action = Server.getMethod( "username", stringType );

# **State Table Analysis**

### **Advantages**

Compact view of states and transitions

Easy to add remove states

Easy to modify transitions

### **Disadvantages**

Language support varies

Compile time checks are replaced by runtime check

## **Implementing a State Machine: Objects**

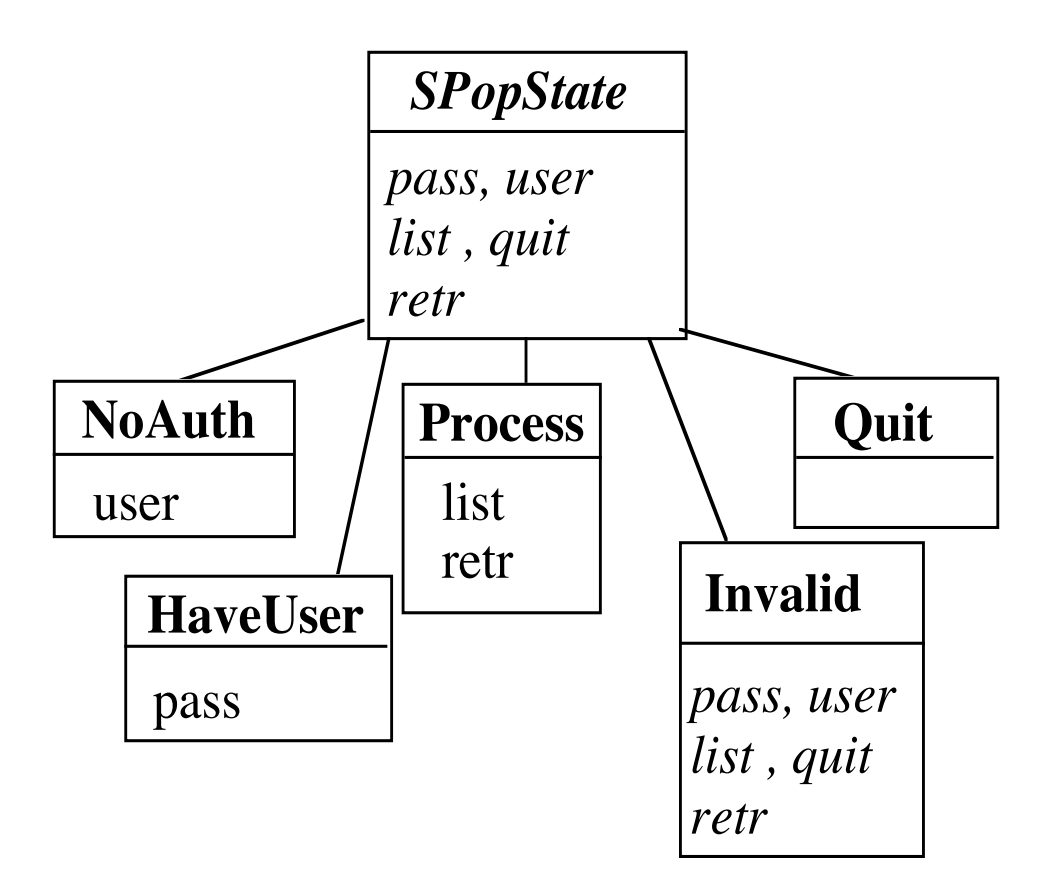

Each method (pass, user, etc.) performs the proper action for the given state and returns the next state

SPopState is abstract state with the default behavior for each method

```
class SPopServer 
  {
 public void processRequest(InputStream in, OutputStream out, 
   InetAddress clientAddress) throws IOException 
   {
   SPopState currentState = new NoAuth();
   do
     {
     ProtocolParser requestData = new ProtocolParser( in );
     String request = requestData.getCommand();
     if ( request.isPassword() )
      currentState = currentState.pass( request, this);
     else if ( request.isUser())
      currentState = currentState.user(this);
     etc.
      send response to client
     }
   while ( ! currentState instanceof Quit );
   }
  }
```
## **SPopState Implements Default Behavior**

```
public class SPopState {
    public SPopState quit( SPopServer parent) {
         return new Quit();
          }
    public SPopState pass( PopCommand clientRequest, SPopServer parent) 
         throws IllegalCommand {
         throw new IllegalCommand();
          }
    public SPopState user( PopCommand clientRequest, SPopServer parent) 
         throws IllegalCommand {
         throw new IllegalCommand();
          }
    public SPopState list( PopCommand clientRequest, SPopServer parent) 
         throws IllegalCommand {
         throw new IllegalCommand();
```
}

## **Subclasses Implement Correct behavior for that State**

```
public class NoAuth extends SPopState {
     public SPopState user( PopCommand clientRequest, SPopServer parent) {
          parent.setUser( clientRequest.getArgument() );
          parent.sendOKResponse();
          return new HaveUser();
    }
}
public class HaveUser extends SPopState {
     public SPopState pass( PopCommand clientRequest, SPopServer parent) {
          parent.setPassword( clientRequest.getArgument() );
          if ( parent.user&PasswordValid() ) {
               parent.sendOKResponse();
              return new Process();
          }
          else {
               parent.sendErrorResponse();
              return new NoAuth();
          }
     }
}
```
## **State Object Analysis**

### **Problems**

Lots of little parts

Algorithm distributed among different classes

### **Advantages**

Easy to add new states

Easy to change state transitions

Each State class deals with one state